# **Pueblo Pseudo-Boolean SAT Solver**

**Hossein M. Sheini** hsheini@umich.edu

*Electrical Engineering and Computer Science Department, University of Michigan, Ann Arbor, MI*

# **1. Introduction**

This document is a brief description of the Pueblo Pseudo-Boolean (PB) Solver version 1.5. This solver is developed at the University of Michigan, Ann Arbor, MI by Hossein Sheini, supervised by Professor Karem A. Sakallah. For details on the algorithms adopted in Pueblo the reader is referred to [1]. The solver is available for download at

http://www.eecs.umich.edu/∼hsheini/pueblo.

Pueblo is an extension to MiniSAT 1.12 [2]. The implementation details, covered in this document, should be read together with the MiniSAT description presented in [2]. Note that Pueblo can solve both PB satisfiability and optimization problems and has the capability to handle integer coefficients that can be represented with at most 32 bits.

#### **2. Constraints**

Exploiting the capability of MiniSAT to handle arbitrary constraints over Boolean variables through its *Constr* abstract base class, we added a *PseudoBool* constraint class in addition to its existing *Clause* constraint class. Unique procedures for propagating and calculating reasons for this class of constraints are presented in Figure 1. Using the base class enables Pueblo to use all of MiniSAT's solving procedures independent of the type of constraint being handled. These *PseudoBool* constraints are either created at the beginning of the search or learned through PB learning procedure. Each *PseudoBool* constraint is created or learned using the *PB new* procedure, presented in Figure 2.

### **3. Accumulator**

The accumulator is the PB constraint that contains the resolvent of the cutting plane based PB learning procedure. The PB learning process starts with the violated constraint considered as the accumulator and continues by adding it to the implying constraints and saving it back in itself. In order to avoid searching for variables, the accumulator is implemented as an array whose size is equal to the number of problem variables. In this scenario, CNF learning consists of detecting and separately storing the false literals of the accumulator. Details of the accumulator class are presented in Figure 3.

#### **4. Pueblo Solver**

Pueblo major modifications in MiniSAT solving procedure are listed below:

**class** *PseudoBool* : **public** *Constr int* rhs *int* watchsum *int* amax *float* activity *bool* learnt *Vec<PBTerm>* terms - PBTerm comprises of a literal, a coefficient and watched bool. - terms is sorted based on coefficients *bool* propagate(*Solver* S, *lit* p) *int*  $p$  *jdx* = terms*.index(p)* terms[p idx].unwatch(**this**) - update watchsum **for**(*int* i = 0; i < size() && watchsum < amax + rhs; i++) *Lit* lit = terms[i].*lit*  $\textbf{if}(\text{S-value}(\text{lit})\neq 1 \text{.} \text{False } \&\& \text{ !terms}[\text{i}].\textit{watch}(0) \text{ } \text{terms}[\text{i}].\textit{watch}(\text{S, this})$ - check for conflict **if** (watchsum *<* rhs goal) terms[p idx].watch(S, **this**) **return** False - check for satisfiability **if** (watchsum  $\geq$  amax + rhs) **return** TRUE **for**(int i = 0; i < size(); i++) *Lit* lit = terms[i].*lit int* coeff = PBTerms[i]. $coeff$ **if** (watchsum  $\geq$  coeff + rhs) **break**  $\mathbf{if}(\text{S-value}(\text{lit}) == \text{l\_Under})$ **if** (!S.enqueue(lit, **this**)) terms[p idx].watch(S, **this**) **return** False - conflict in the Solver **return** True *void* calcReason(*Solver* S, lit p, vec*<lit>* out reason) - all learned constraints are initially active **if** (learnt) S.pbBumpActivity(**this**) - calculate the multiplier to eliminate p from accumulator *int* mul =  $(p == lit\_Under)$  ? 1 : S.accumulator.coeff(var(p)) S.accumulator.goal  $+=$  mul  $*$  rhs **for** (int i = 0; i < size(); i++)  $lit = terms[i].lit$  $\mathbf{if}$  (lit == p) S.accumulator.goal  $-$  = mul\*terms[i].coeff **continue** - adds this literal to the accumulator UpdateAccumulator(S, mul, terms[i]. $lit$ , terms[i]. $coeff$ ) - saves the false literals for CNF learning **if** (S.value(lit)  $== 1$  False) out reason. push( $\neg$ lit)

**Figure 1.** Implementation of *PseudoBool* constraint class in Pueblo

#### **4.1 Learning**

Pueblo adopts the same learning flow as in MiniSAT augmenting it with cutting plane generation (PB learning) at each step. At each step in the backward traversal of the implication graph, the CNF or PB constraint involved in that implication is added to the

**Figure 2.** Implementation for creating and adding new *PseudoBool* constraints in Pueblo

```
bool PB new(Solver S, int goal, Vec<lit coef> pbs, PseudoBool out, Clause c, bool learnt)
out = new PseudoBool
out.rhs = goalfor (int i = 0; i < pbs.size(); i++)
    out.terms[i].lit = \textit{Lit}(\text{pbs}[i].lit)\textbf{if}(\text{pbs}[i].\text{coef} < 0)out.rhs += abs(pbs[i].coef)
        out.terms[i].lit = \neg out.terms[i].litout.terms[i].coeff = \mathbf{abs}(\text{pbs}[i].\text{coeff})sort(out.terms, size())
if( (\text{out.terms}[0].coeff = \text{out.}rhs \&\text{out.terms}[size()].coeff = \text{out.}rhs)out.rhs == 1) - checking if PB constraint is equal to a CNF clause
    bool ret = convertPBtoCNF(S, out, c, learnt) - creates clause with literals in terms of out
    xfree(out)
    return ret
out.amax = out.terms[0].coeff
out.length = learntif(out.rhs == 0) return TRUE
for (int i = 0; i < size(); i++) - setting up the watch list
    Lit lit = out.terms[i].lit
    if (out.watchsum \lt out.rhs + out.amax) out.terms[i].watch(S, this)
    if (out.watchsum \geq out.rhs + out.amax) break
if(out.watchesum < out.rhs) return FALSE
\textbf{if}(\text{out}.watchsum < \text{out}.rhs + \text{out}.amu)for(int i = 0; i < size(); i++)
        Lit lit = out.terms[i].lit
        \mathbf{if}(S.value(lit) == l\_Under)if (out.watchsum \geq out.terms[i].coeff + out.rhs) break
            if (!S.enqueue(lit)) return False
if (learnt) S.varBumpActivity(lit, coeff/out.rhs)
return True
```
accumulator while performing MiniSAT's *calcReason()* routine to eliminate the implied literal. The cutting plane is saved in the accumulator while the learned CNF clause is stored in the *out\_reason* following the learning procedure of MiniSAT (refer to Figure 1). If an over-satisfaction is detected in the accumulator, the step resulting in over-satisfaction is undone and replaced by adding the weakened CNF clause to the accumulator. The learning stops when the first UIP is reached as detected by MiniSAT *analyze* procedure. The details of conflict analysis procedure of Pueblo based on the *analyze* method of MiniSAT is presented in Figure 4.

# **4.2 Backtracking and Constraint Recording**

In Pueblo, the lowest decision level at which the learned PB constraint is unit is determined by checking the PB unit invariant [1] at each decision level. If such decision level was found, the solver backtracks to the minimum level between this level and the *backtrack level* computed in MiniSAT's *analyze* routine. Otherwise, the highest decision level at which the learned PB constraint is not violated is determined and the solver backtracks to that level or the *backtrack level*, whichever lower. This procedure is demonstrated in Figure 5. Both

**Figure 3.** Implementation of the *accumulator* class in Pueblo

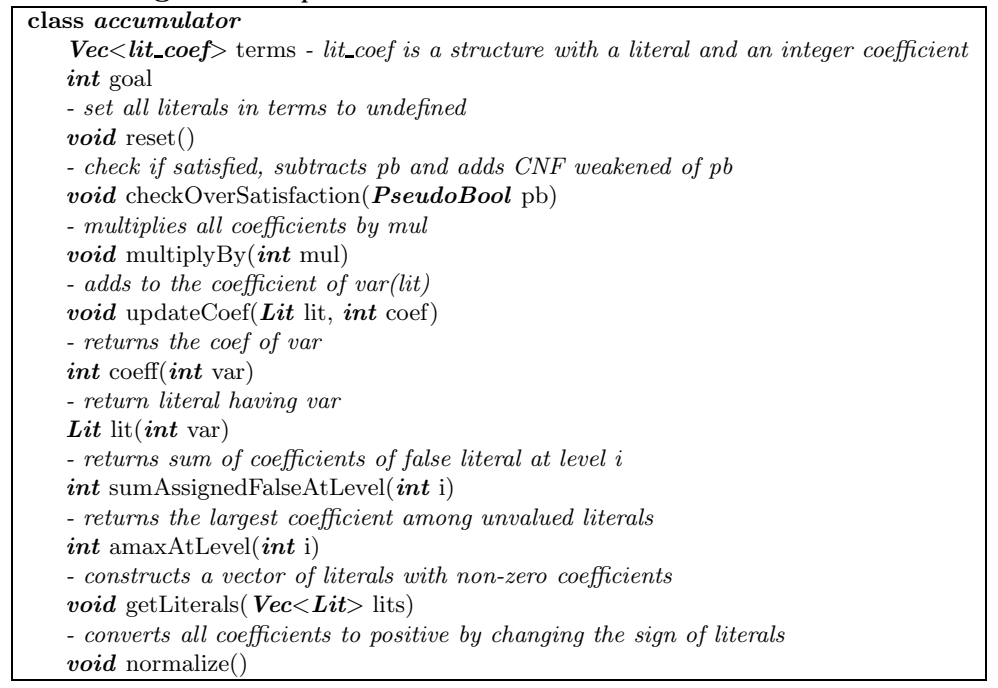

learned PB and CNF constraints are recorded and their watched literals are properly setup, as demonstrated in Figure 6.

# **4.3 Activity Heuristics**

The variable activity heuristic of MiniSAT is extended to PB constraints in such a way that it recognizes the coefficient of each variable in the learned constraint. Therefore, the activity of each variable that is present in a newly learned PB constraint is increased by the ratio of its coefficient to the right-hand side of that PB constraint.

# **4.4 Constraint Removal**

In Pueblo, the number of active PB constraints is periodically reduced to a fixed number of constraints. This procedure basically removes all PB constraints that are not *locked* (to an implication) and are less active than a pre-set threshold limit. This limit is increased at each restart. Through our experiments on benchmarks used in the PB'05 evaluation [3], we found that an initial threshold of 50 and a growth rate of 10% produces the best results.

# **References**

- [1] H. M. Sheini and K. A. Sakallah, "Pueblo: A hybrid pseudo-boolean sat solver," *Journal on Satisfiability, Boolean Modeling and Computation (JSAT)*, vol. 2, p. 61, 2006.
- [2] N. E<sup> $\acute{e}$ n and N. Sörensson, "An extensible SAT-solver." in *SAT*, 2003, pp. 502–518.</sup>

**Figure 4.** Implementation for conflict analysis method in Pueblo

```
void analyze(Constr confl, Vec<Lit> out learnt, int out btlevel)
\textit{Vec} \leq \textit{char} > seen = analyze seen, seen.growTo(nVars(), 0)
int pathC = 0 p = lit Undef
Vec<Lit> p_reason
bool inPB = False
out learnt.push()
out\_btlevel = 0
do
    if (inPB)
        - finding the multipliers to generate the cutting plane such that p is removed
        int mul = confl.terms.getCoeff [var(p)]
        accumulator.multiplyBy(mul)
    p_{r}reason.clear()
    confl.calcReason(this, p, p reason)
    - check if accumulator is satisfied and if so undo adding and replace with weakened confl
    accumulator.checkOverSatisfaction(confl)
    for (int j = 0; j < p reason.size(); j++)
        Lit q = p reason[j]
        if (!seen[var(q)])\text{seen}[\text{var}(q)] = 1if \text{(level}[\text{var}(q)] == decisionLevel()pathC++
            else if (level[var(q)] > 0)
                out learnt.push(\neg q)
                out btlevel = ::max(out\_btlevel, level[var(q)])
    - Select next constraint to look at:
    do
        p = \text{trail}.last()
        \text{conf} = \text{reason}[\text{var}(p)]- check if this literal should be removed from the accumulator
        \text{inPB} = \text{accumulator}.\text{coeff}(\text{var}(p)) \neq 0 && (value(accumulator.lit(var(p))) == l_False
        undoOne()while(!seen[var(p)])
    \text{seen}[\text{var}(p)] = 0pathC–
while (pathC > 0)
out learnt[0] = \neg p
```
[3] Pseudo-Boolean Evaluation PB'05, http://www.cril.univ-artois.fr/PB05/.

**Figure 5.** Implementation of PB backtracking in Pueblo

| <i>void</i> undo $PB()$                                                                                 |
|----------------------------------------------------------------------------------------------------|
| $accumulator. normalize() - convert all coefficients to positive$                                       |
| <i>int</i> tmp lhs = accumulator.goal                                                                   |
| $\mathbf{for}(int \mathbf{i} = \text{root\_level}; \mathbf{i} < \text{decisionLevel}(); \mathbf{i}$     |
| - subtracts the sum of coefficients in the accumulator became false at level $i$                        |
| $tmp\_{\text{hs}} - = \text{accumulator}.sumAssigned FalseAtLevel(i)$                                   |
| $-$ check if accumulator is unit/conflict at this level                                                 |
| $\mathbf{if}(\text{tmp} \perp \text{hs} < \text{accumulator}.goal + \text{accumulator}.amaxAtLevel(i))$ |
|                                                                                                    |
| $bt$ -level $=$ i-1                                                                                     |
| else bt_level $=$ i                                                                                     |
| break                                                                                                   |
| $cancelUniti(:max(bt\_level, root\_level))$                                                             |

**Figure 6.** Implementation of conflict-induced constraint recording method in Pueblo

| <b>bool</b> record PB( $Vec<$ <i>Lit</i> > clause, <i>int</i> backtrack level)                                       |
|----------------------------------------------------------------------------------------------------|
| <b>PseudoBool</b> pb                                                                                                 |
| <i>Clause</i> c                                                                                                    |
| $Vec<$ Lit> PBLits - literals in the learned PB constraint                                                           |
| accumulator.getLiterals(PBLits)                                                                                      |
| undoPB()                                                                                                    |
| $\mathbf{if}(!PBnew(\mathbf{this}, \mathrm{PBLits}, \mathrm{pb}, \mathrm{c}))$ return TRUE - learn the PB constraint |
| $if$ (pb $\neq$ NULL)                                                                                                |
| $pb$ learnts. $push$ (pb)                                                                                            |
| pbDecayActivity()                                                                                                    |
| $if(c \neq NULL)$                                                                                                    |
| $\text{learning}.\text{push}(c)$                                                                                     |
| claDecayActivity()                                                                                                   |
| <b>Clause</b> CNFlearnt                                                                                              |
| <b>bool</b> CNFunit $=$ FALSE                                                                                        |
| $\textbf{if}(decisionLevel() > \text{backtrack\_level})$                                                             |
| $\mathit{cancelUntil}(\mathit{::max}(bt, root\_level)) - \mathit{backtrack}\ to\ earlier\ level)$                    |
| $CNFunit = TRUE$                                                                                                    |
| $check(Clause.add(this, clause, CNFlearn)) - learn the CNF clause$                                                   |
| $if$ (CNFunit) $check(enqueue$ (clause[0], CNFlearnt))                                                               |
| $if$ (CNFlearnt $\neq$ NULL)                                                                                         |
| $\text{learning}.\text{push}(\text{CNFlearn})$                                                                       |
| claDecayActivity()                                                                                                   |
| return FALSE                                                                                                    |